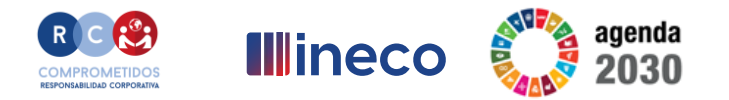

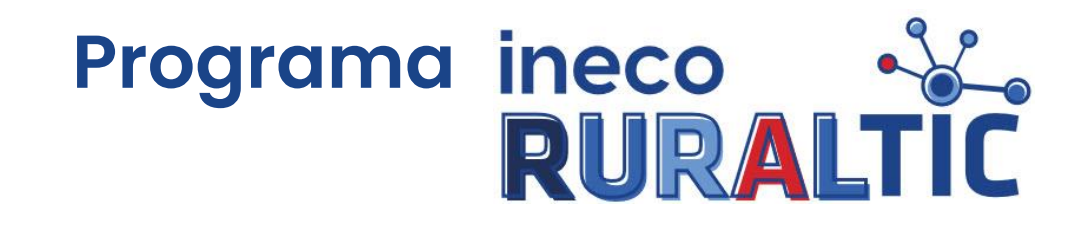

### **El calendario del móvil**

Nómadas de INECO en Villahoz - Burgos Marzo 2023

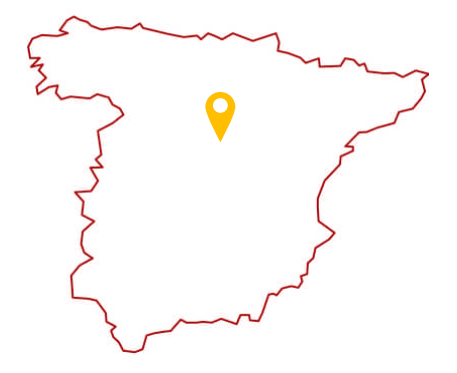

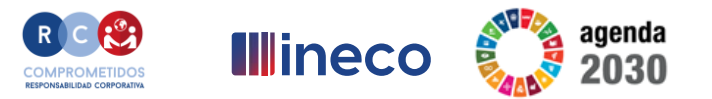

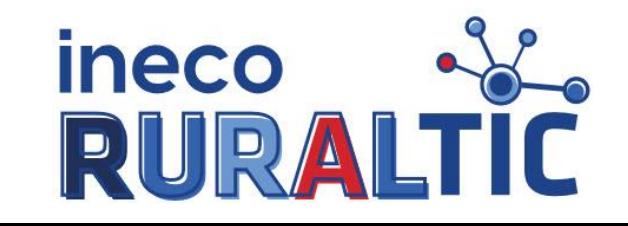

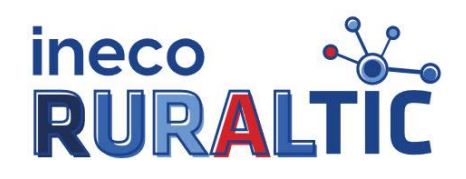

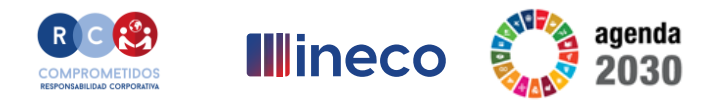

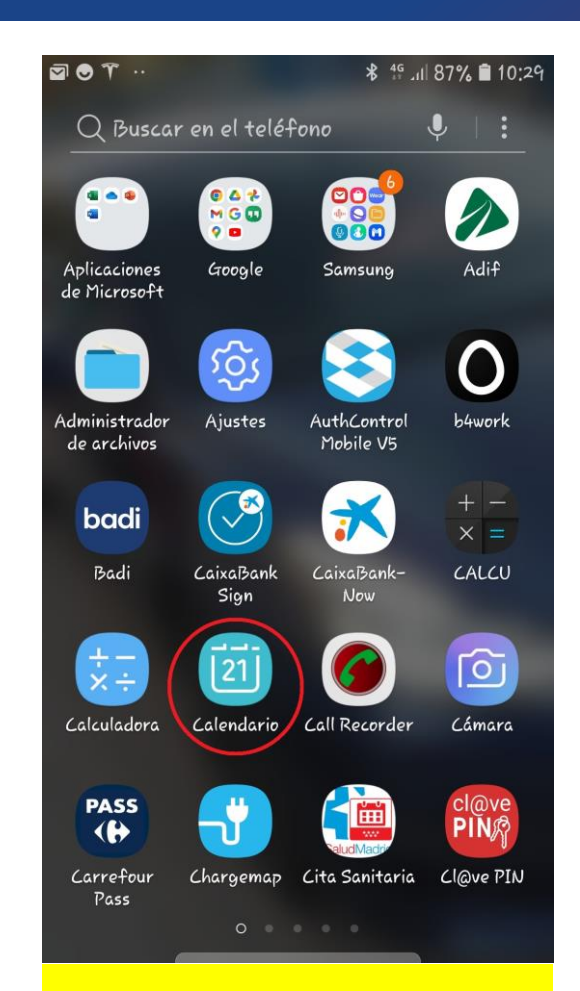

**Seleccionar la aplicación "Calendario".**

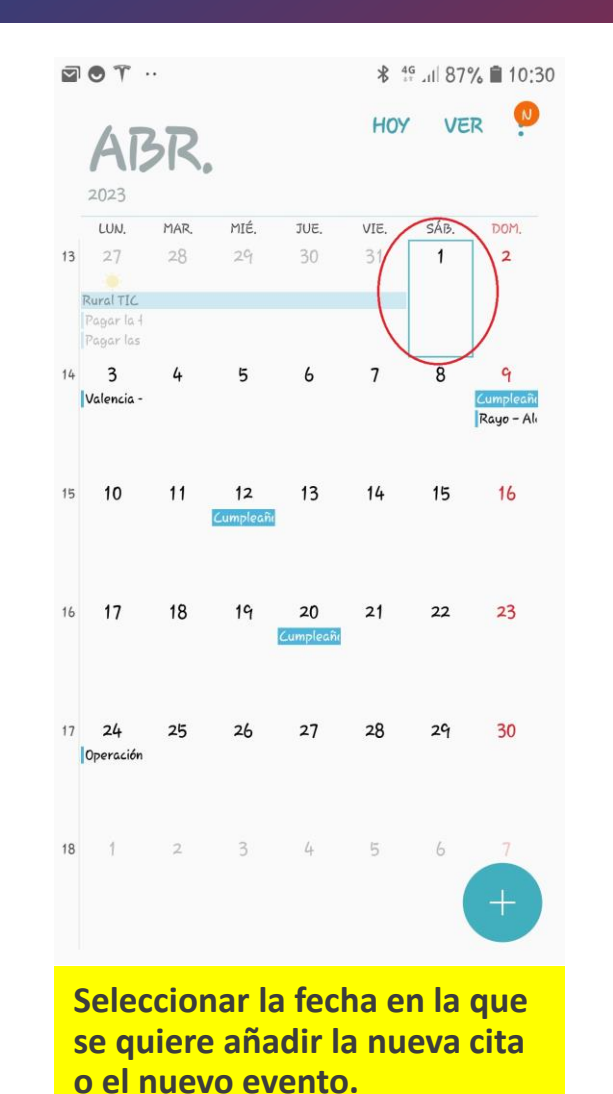

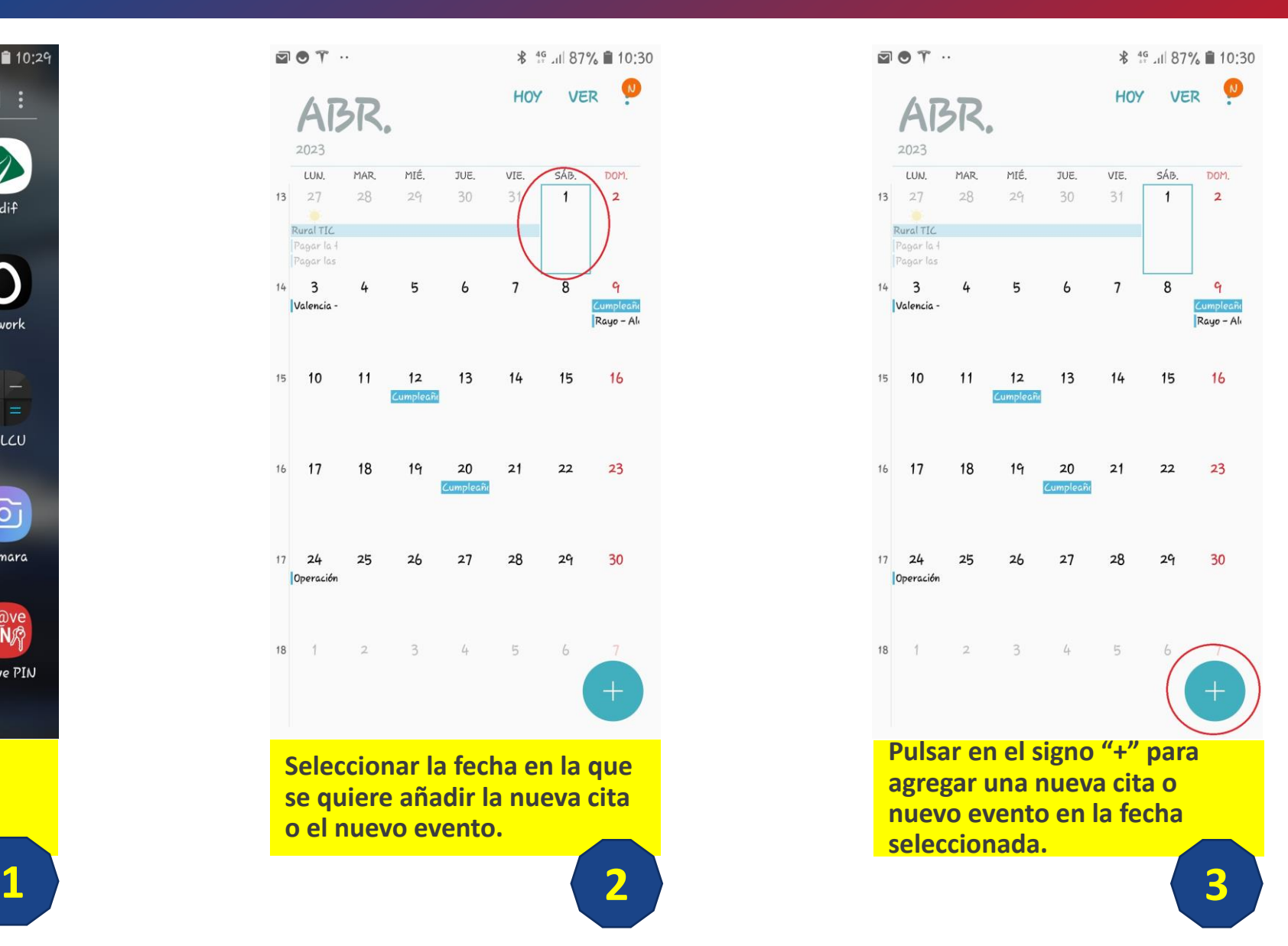

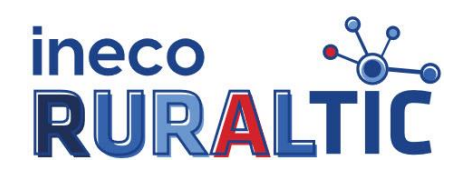

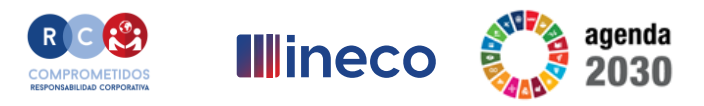

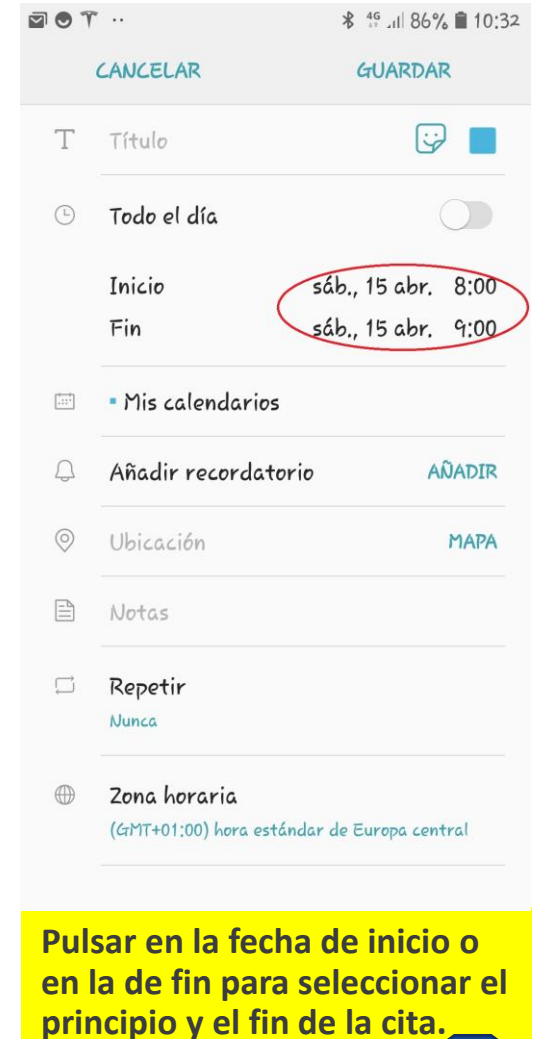

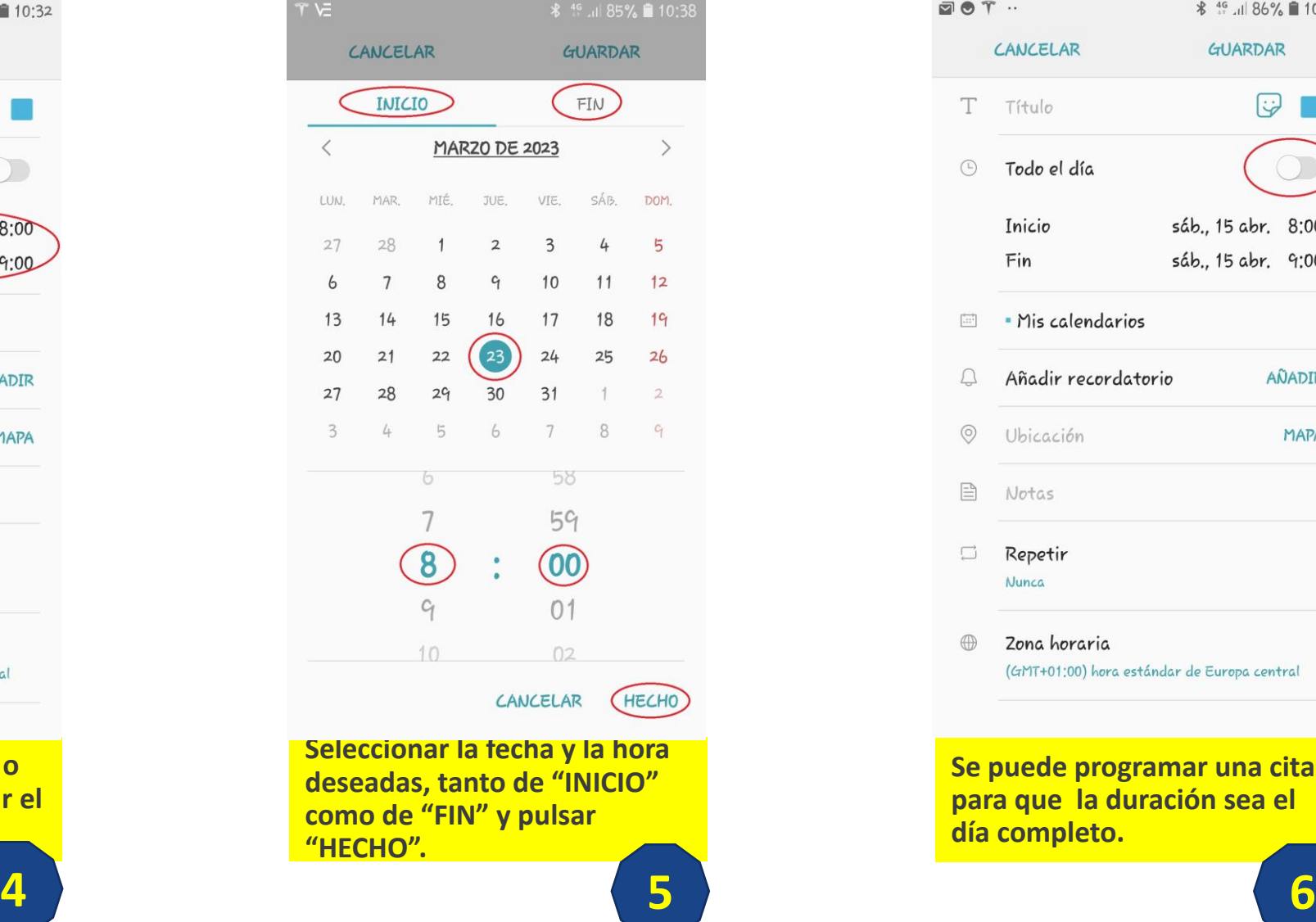

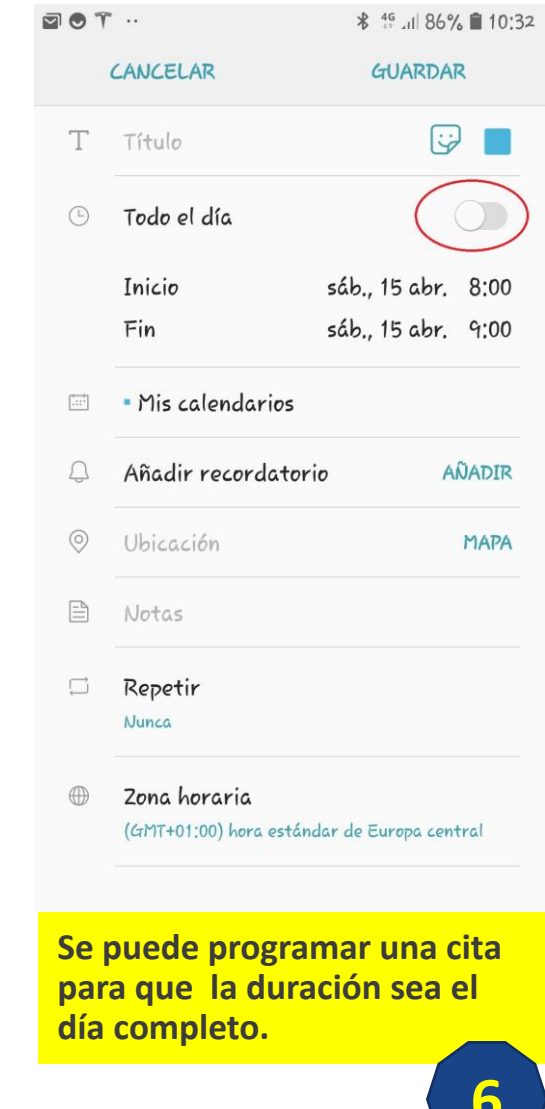

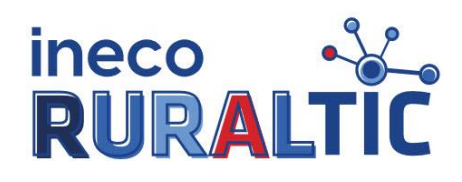

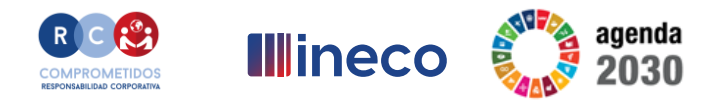

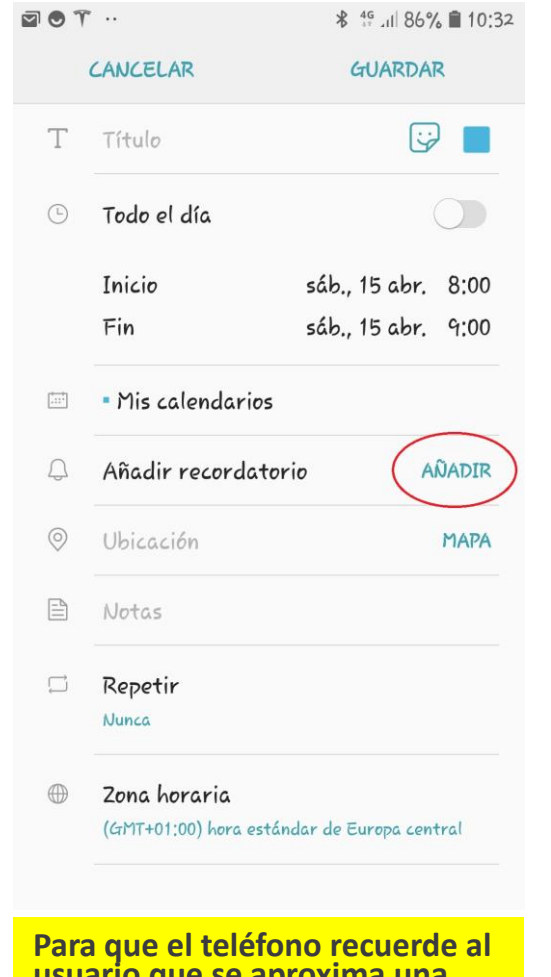

**usuario que se aproxima una cita o un evento, debe pulsar en "AÑADIR".**

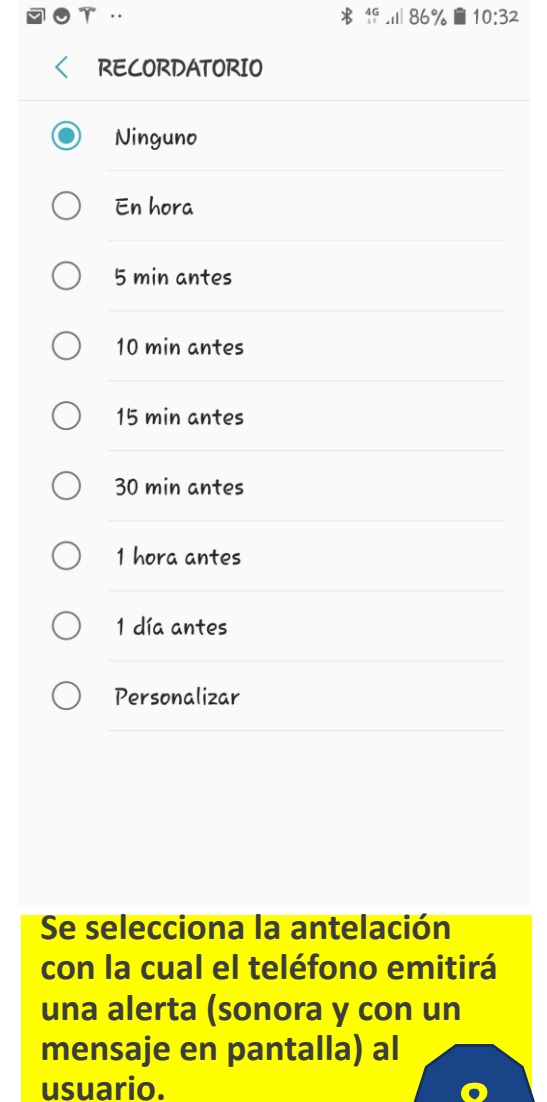

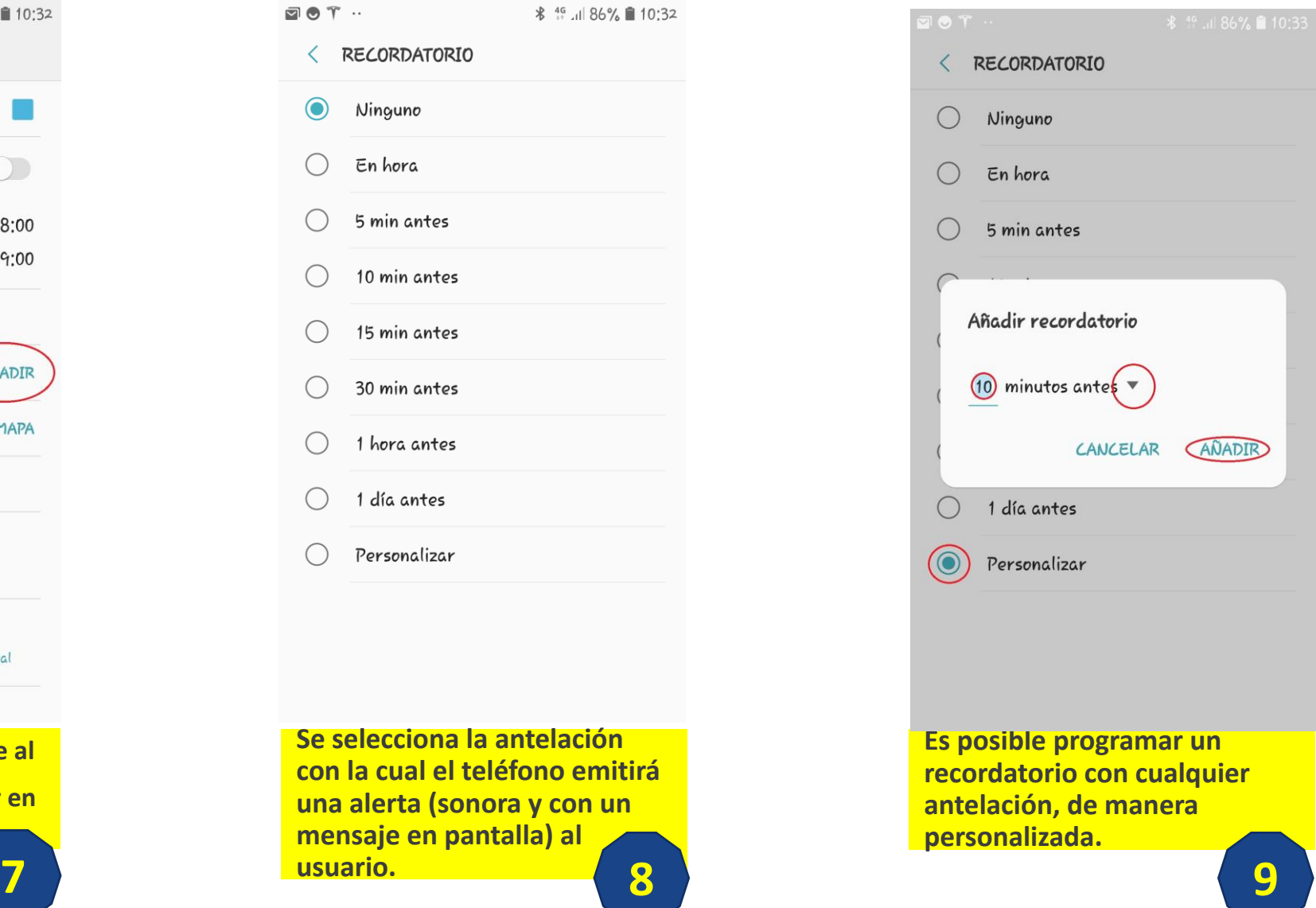

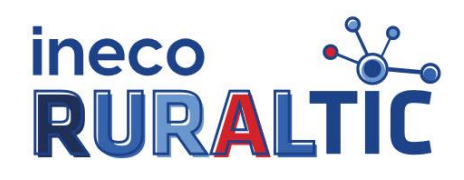

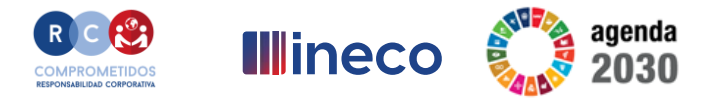

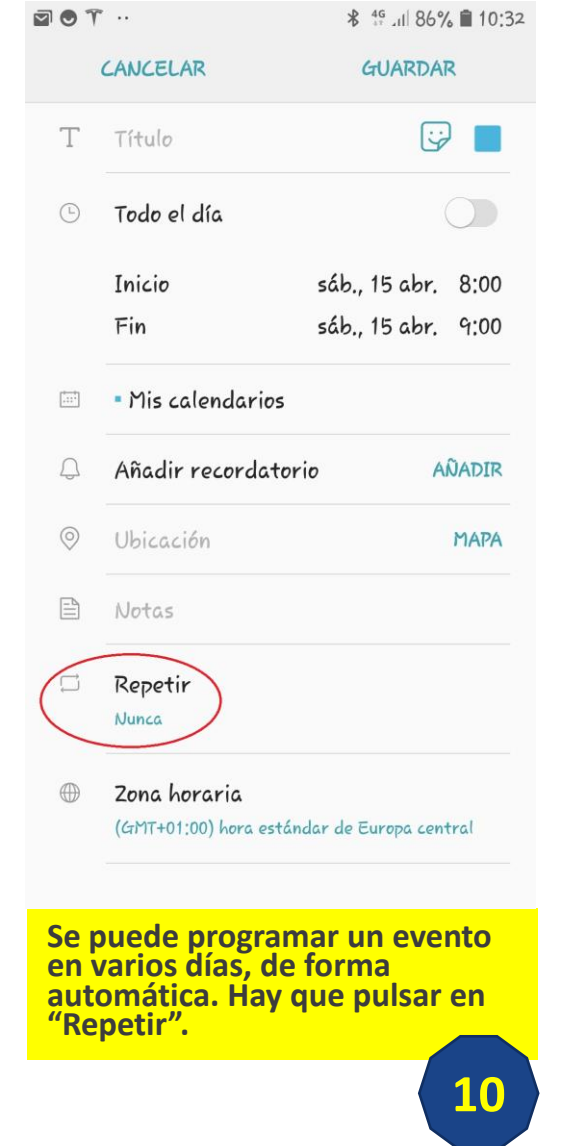

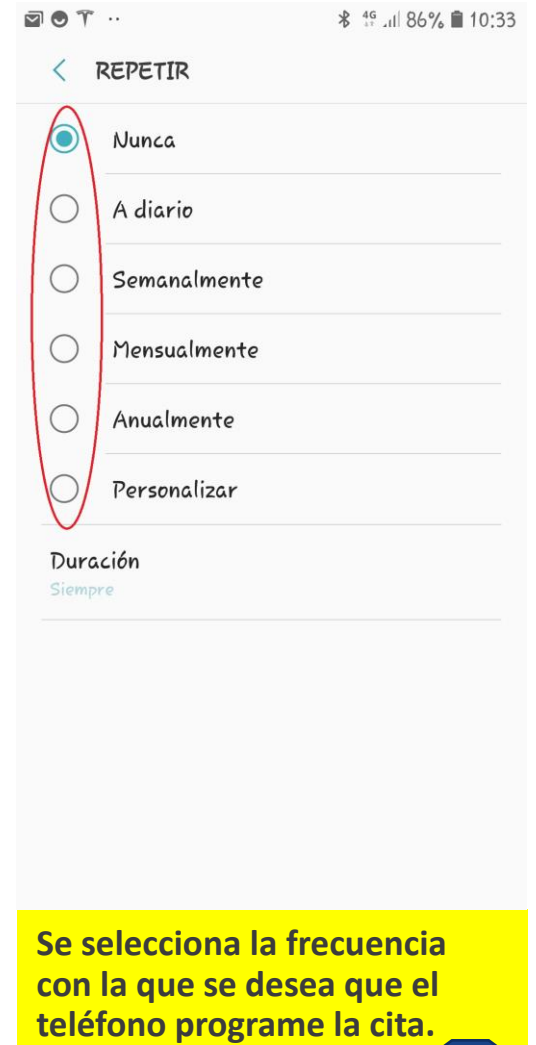

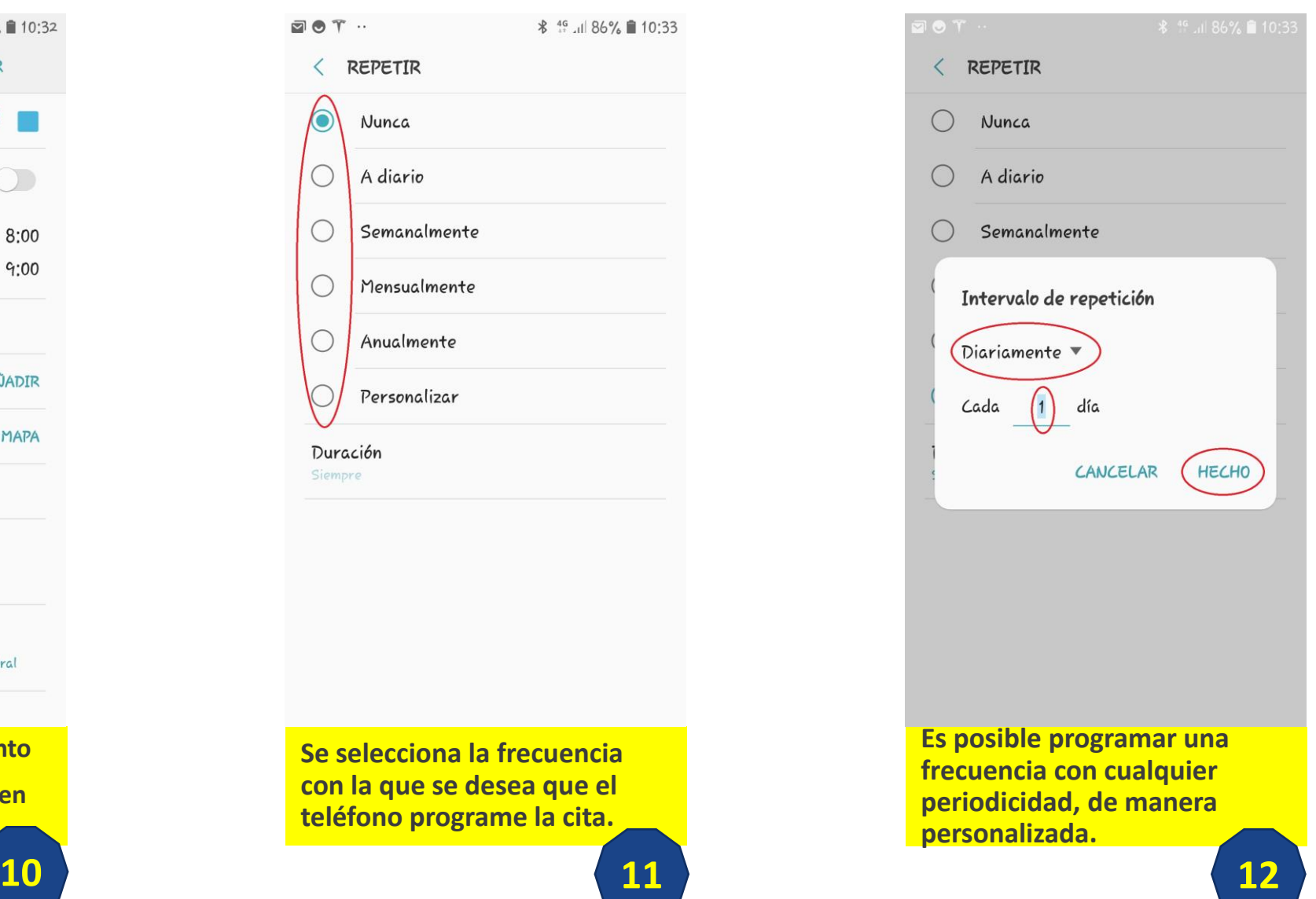

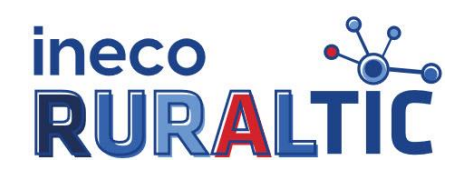

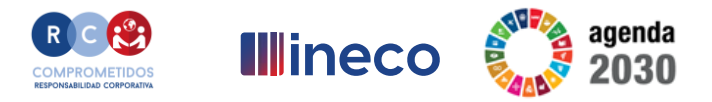

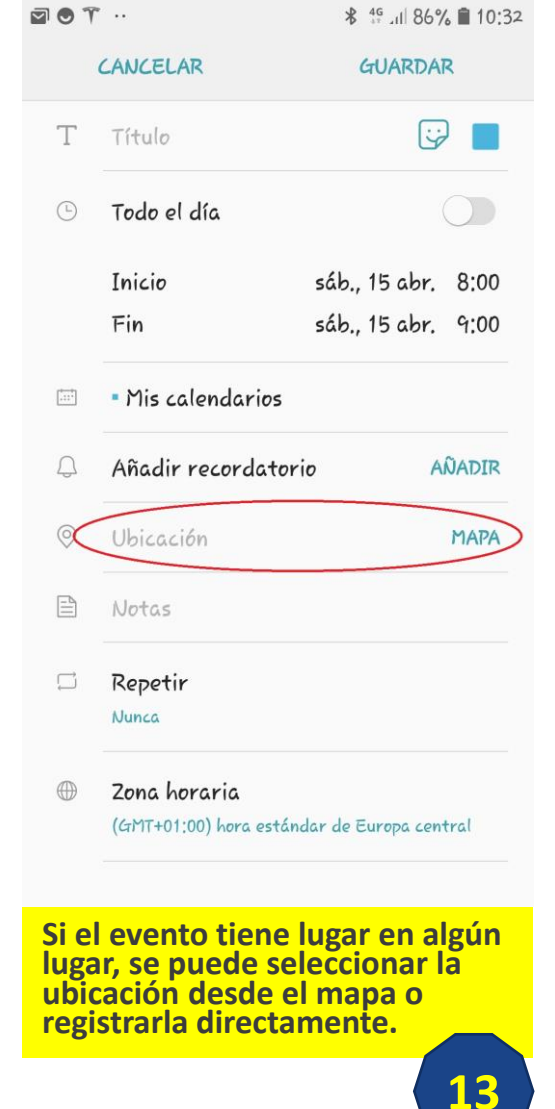

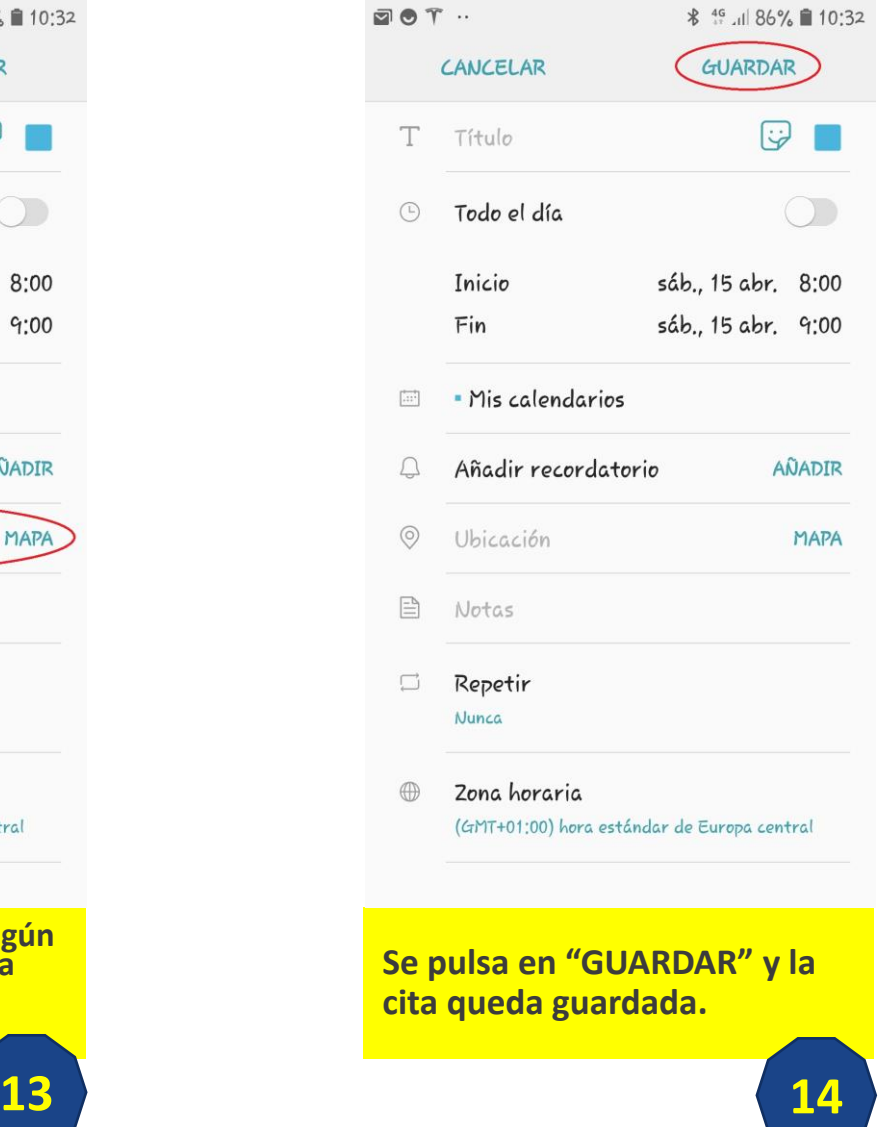

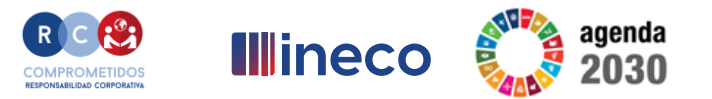

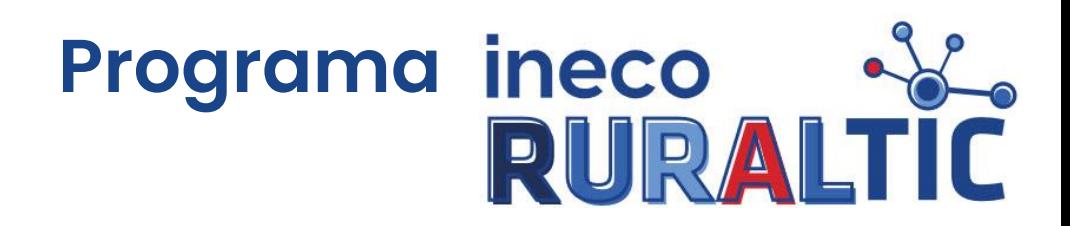

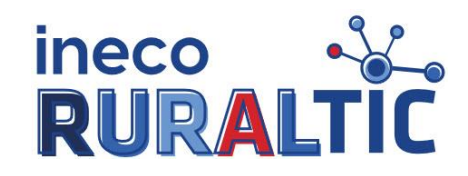

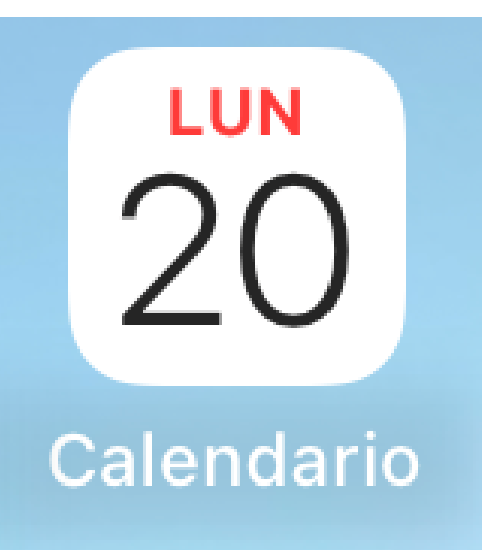

**Seleccionar la aplicación "Calendario".**

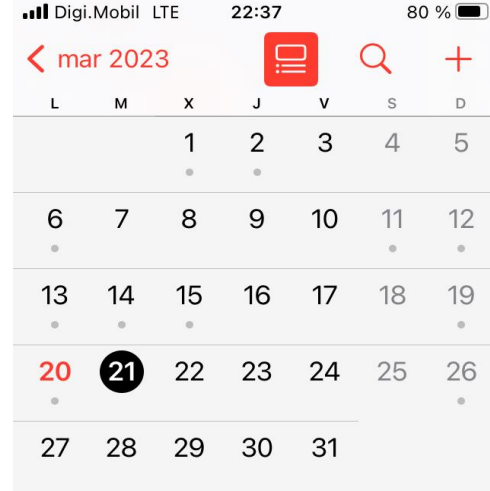

Hoy Calendarios Entrada

No hay eventos

**Seleccionar la fecha en la que se quiere añadir la nueva cita o el nuevo evento.**

29 30 31

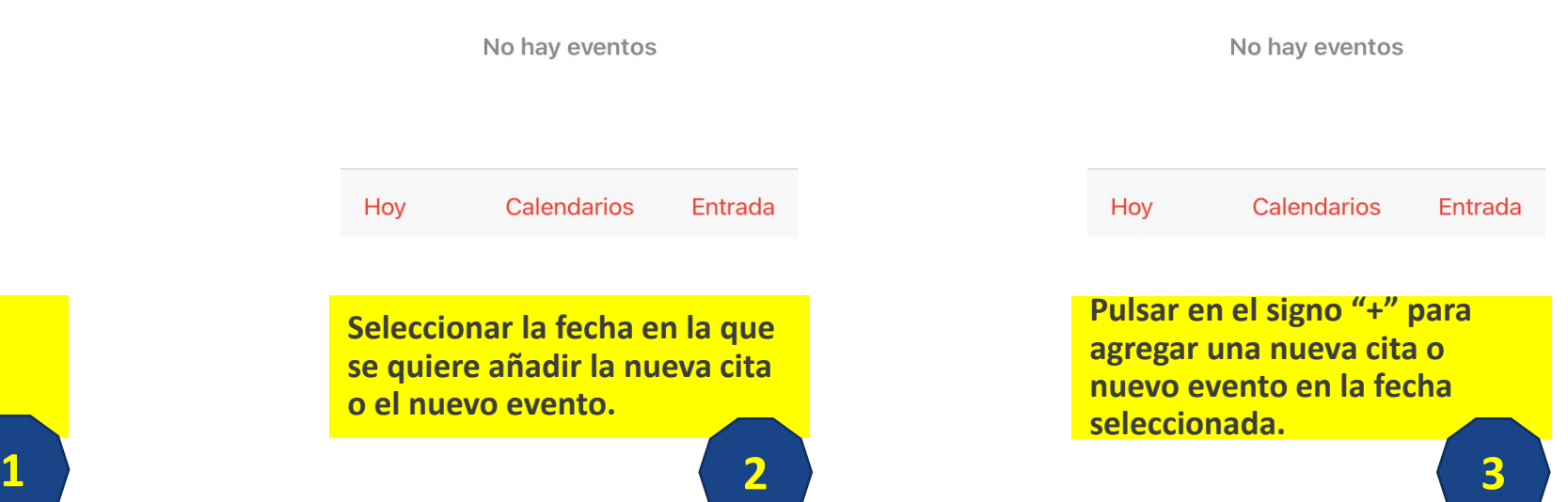

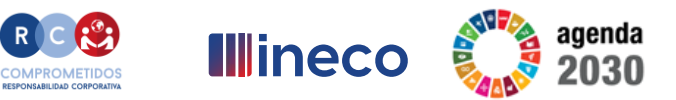

 $80\%$ 

 $\Omega$ 

 $\mathcal{S}$ 

 $\overline{2}$  $\mathbf{3}$  $\overline{4}$ 5  $\alpha$ 8  $10$ 11 12 6  $\overline{7}$ 9  $\alpha$ 16 17 18 19 13 14 15 22 23 24 20  $\mathbf{21}$ 25 26 27 28

22:37

 $\mathbf{J}$ 

 $\equiv$ 

 $\mathbf{v}$ 

**ull** Digi.Mobil LTE

 $\zeta$  mar 2023

 $\mathbf{L}$ 

 $M$ 

 $\mathsf{x}$ 

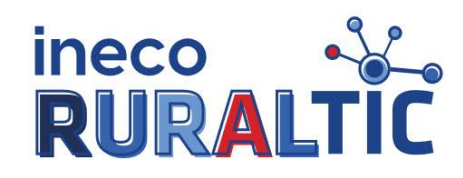

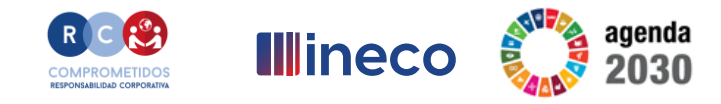

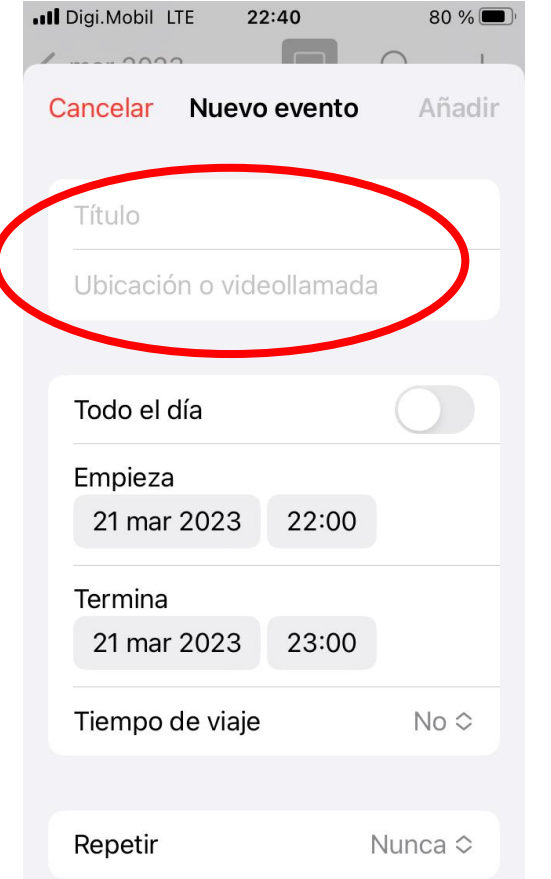

**Escribir el Titulo y Ubicación de la cita o nuevo evento.**

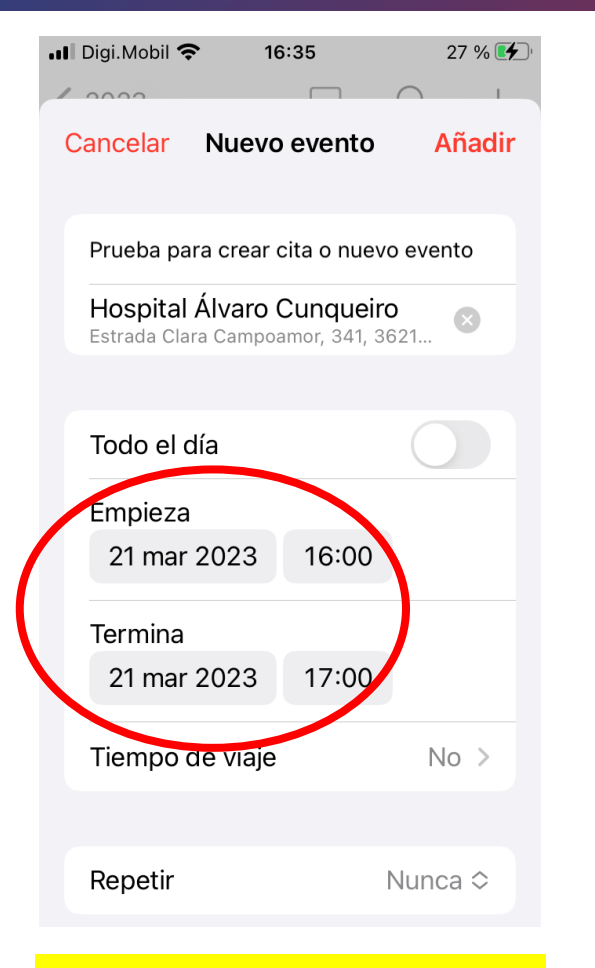

**Seleccionar la fecha y la hora deseadas, tanto de "INICIO" como de "FIN".**

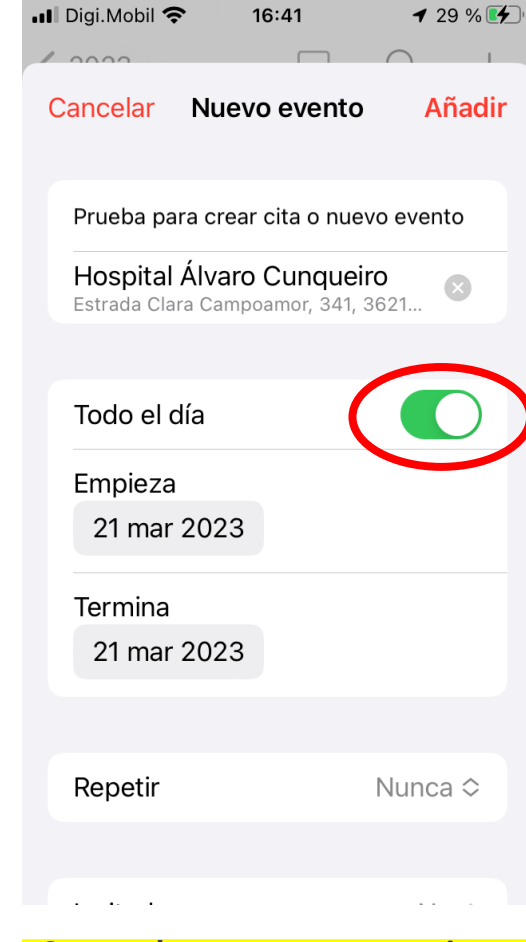

**Se puede programar una cita para que la duración sea el día completo pulsando el botón.**

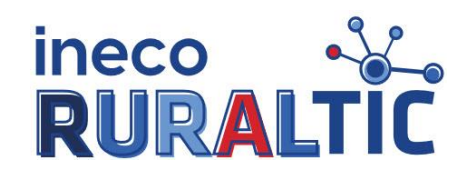

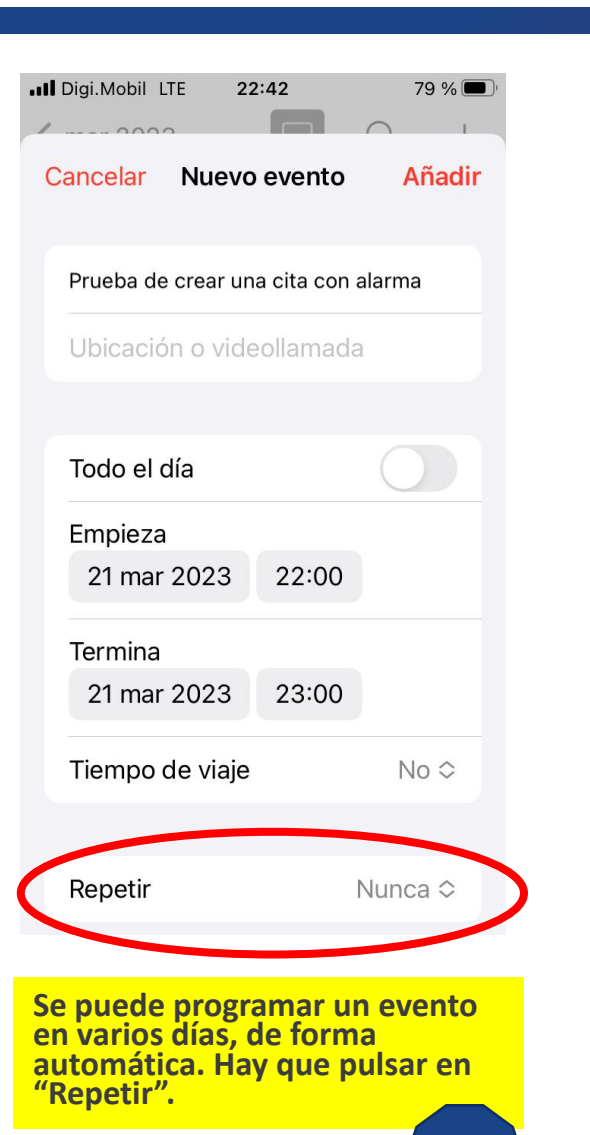

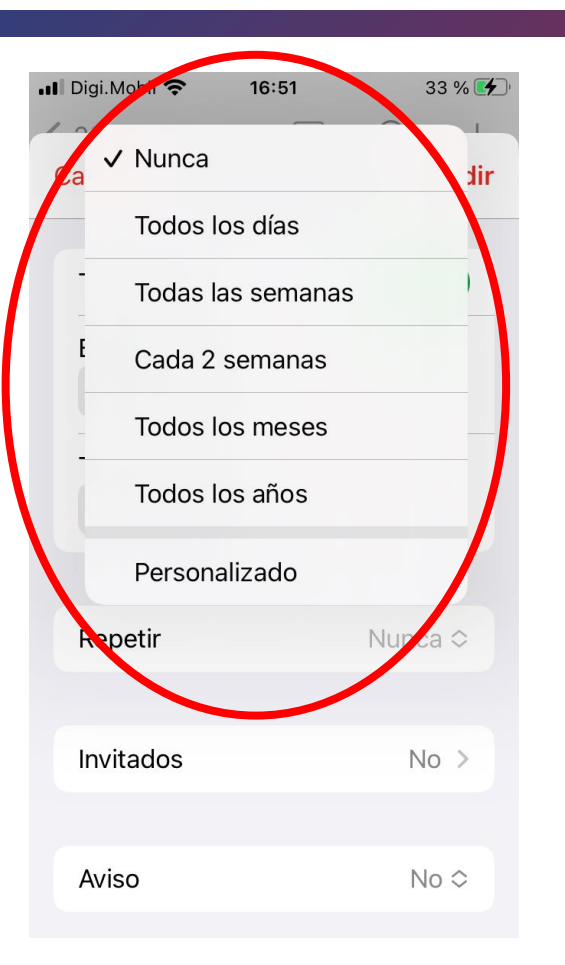

**Se selecciona la frecuencia con la que se desea que el teléfono programe el evento.**

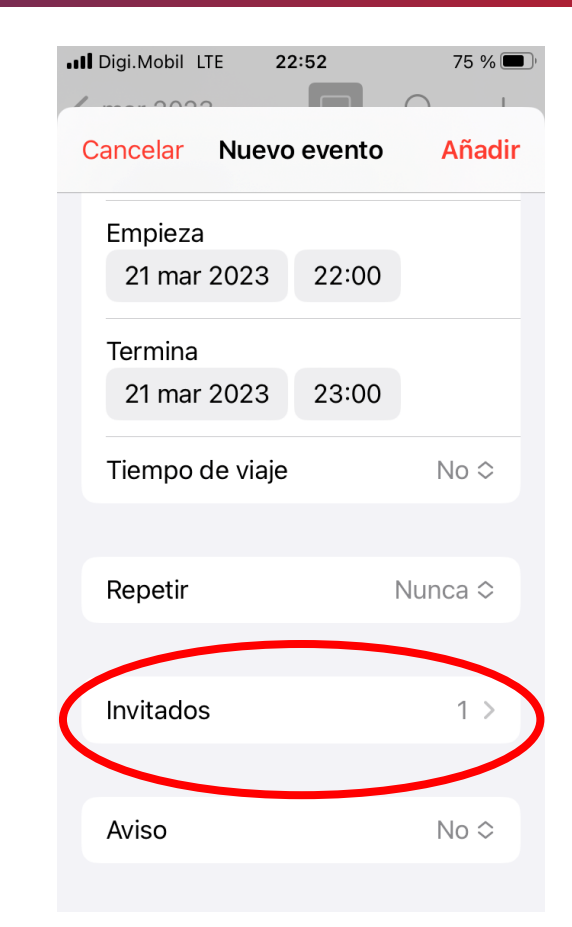

**COMPROMETIDO:** 

**Illineco** 

**Pulsar "Invitados" en el caso del evento.**

agenda

030

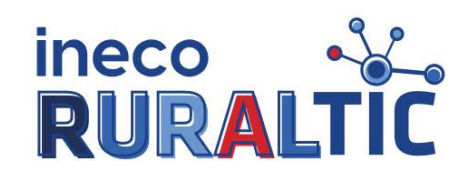

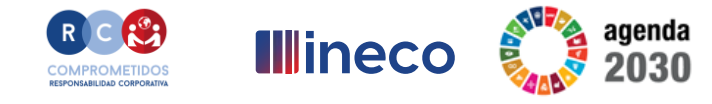

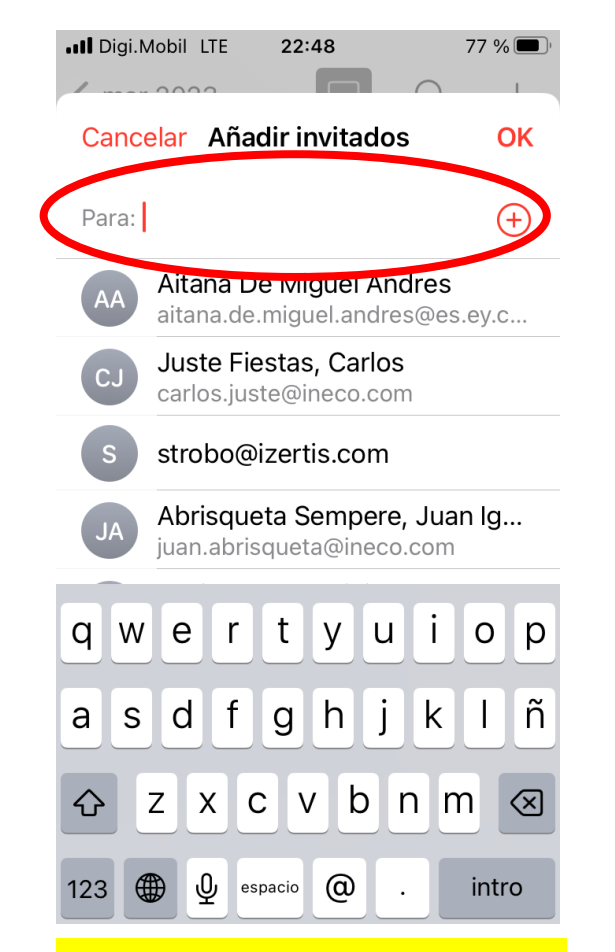

**Se deberá registrar o seleccionar la dirección de correo electrónico de la persona que participará en el evento.**

**..Il** Digi.Mobil LTE 22:50 76 %  $0.001$ Cancelar Añadir invitados OK Para: @Juste Fiestas, Carlos  $\bigoplus$ 

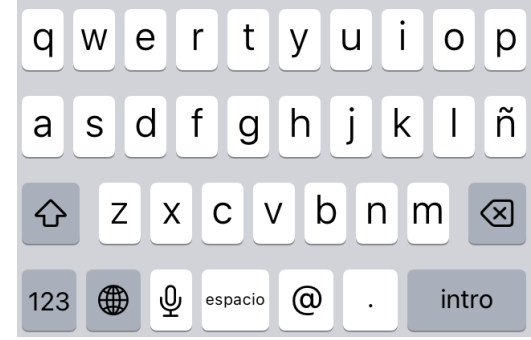

**Luego de registrar la dirección de correo electrónico deberá pulsar OK.**

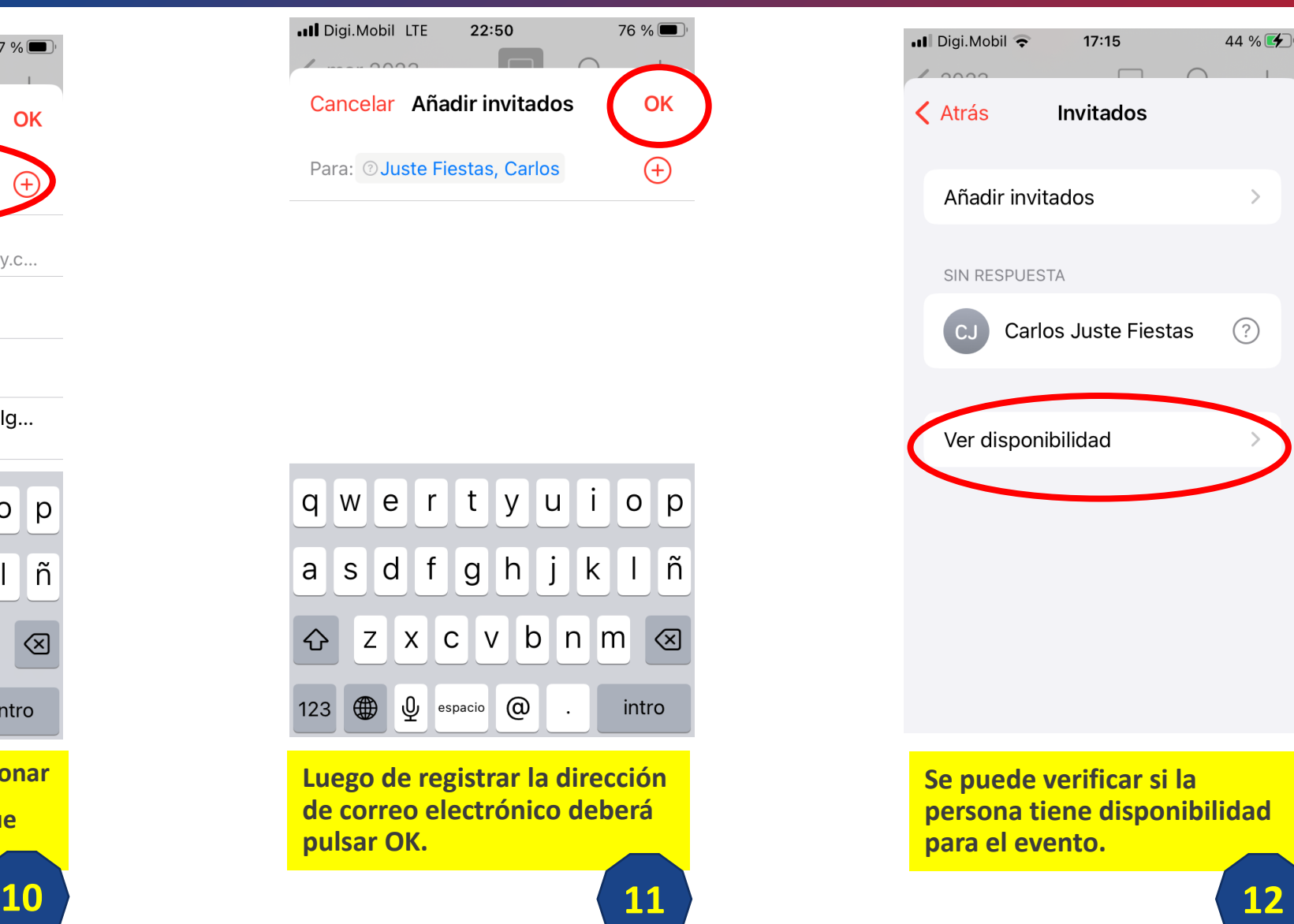

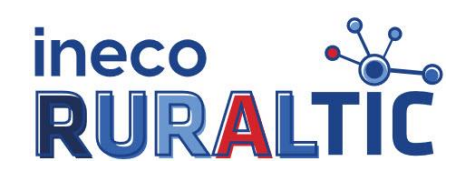

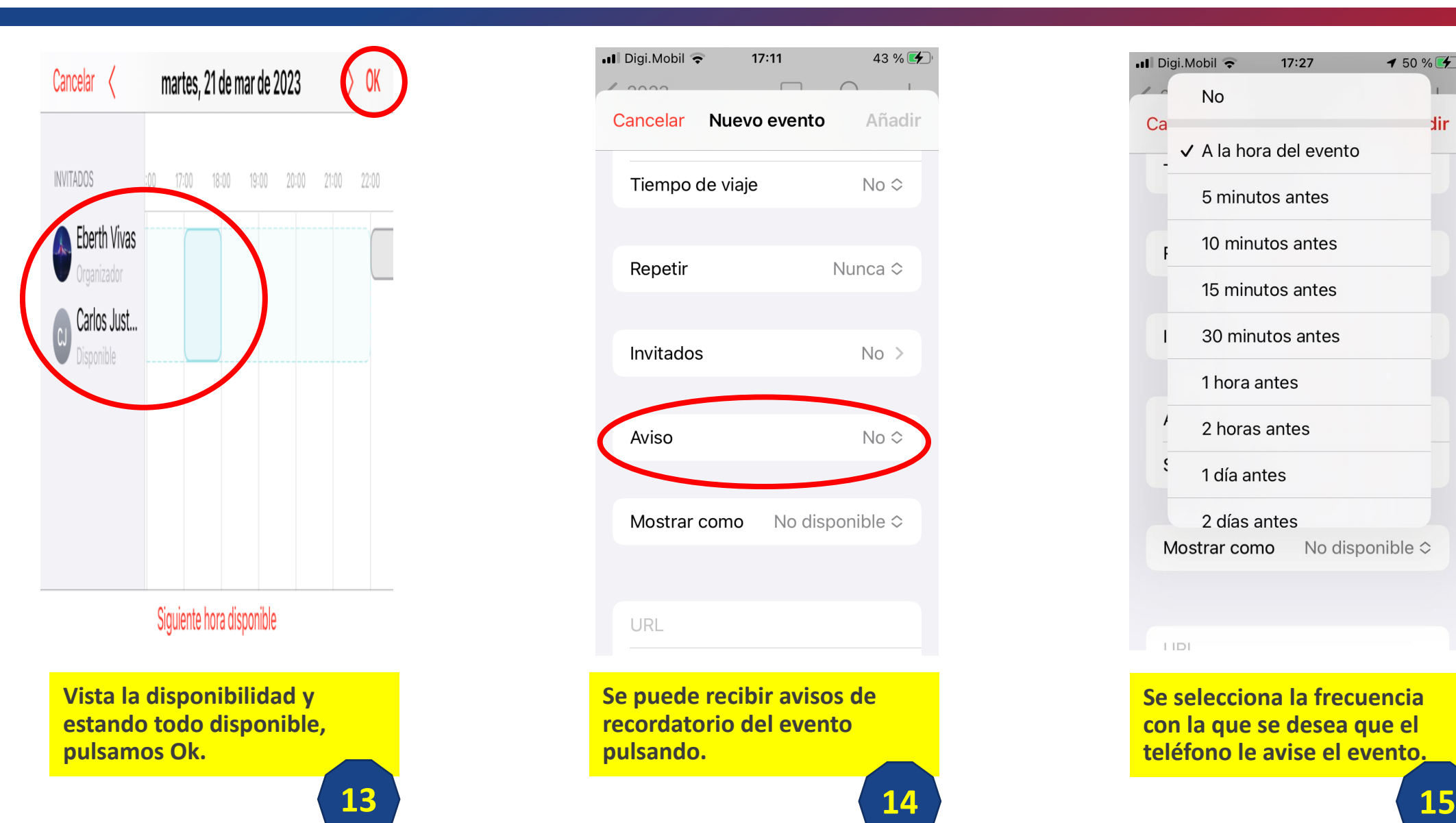

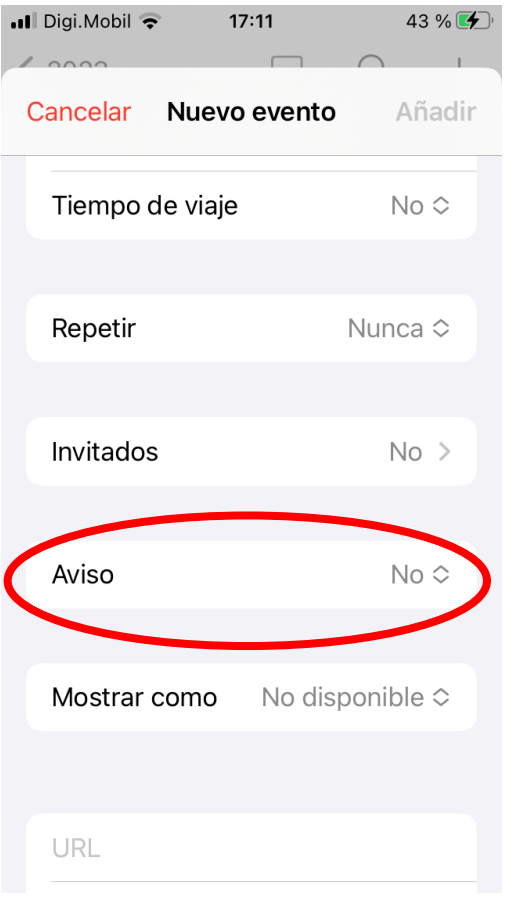

**Se puede recibir avisos de recordatorio del evento pulsando.**

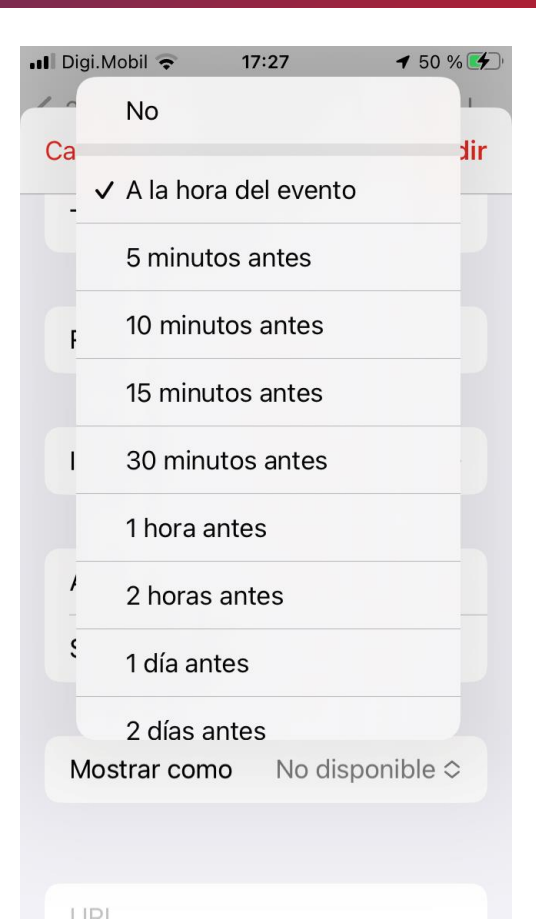

**COMPROMETIDOS** 

**Illineco** 

**Se selecciona la frecuencia con la que se desea que el teléfono le avise el evento.** agenda

2030

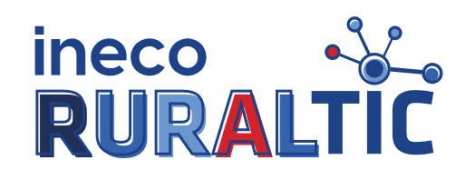

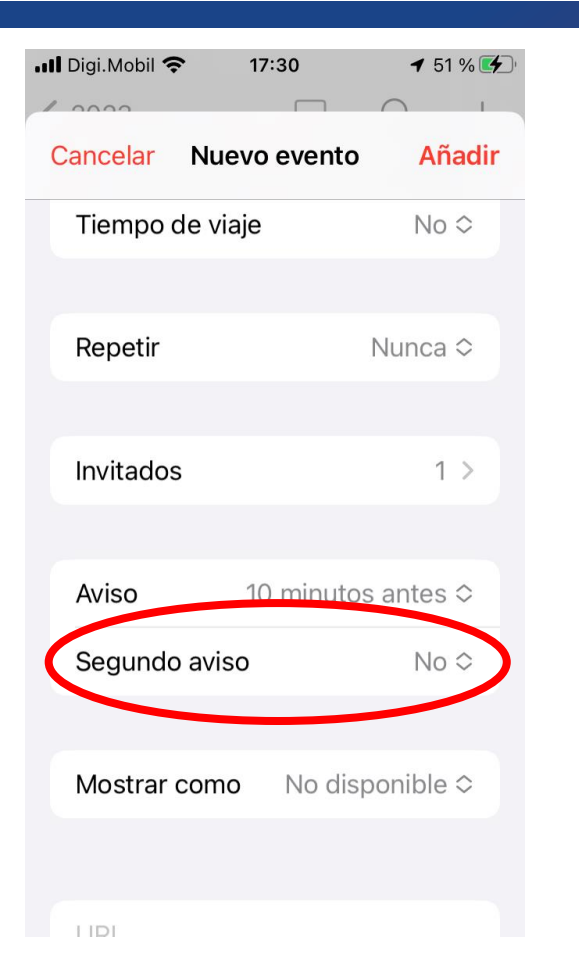

**Se puede recibir el segundo aviso recordatorio del evento.**

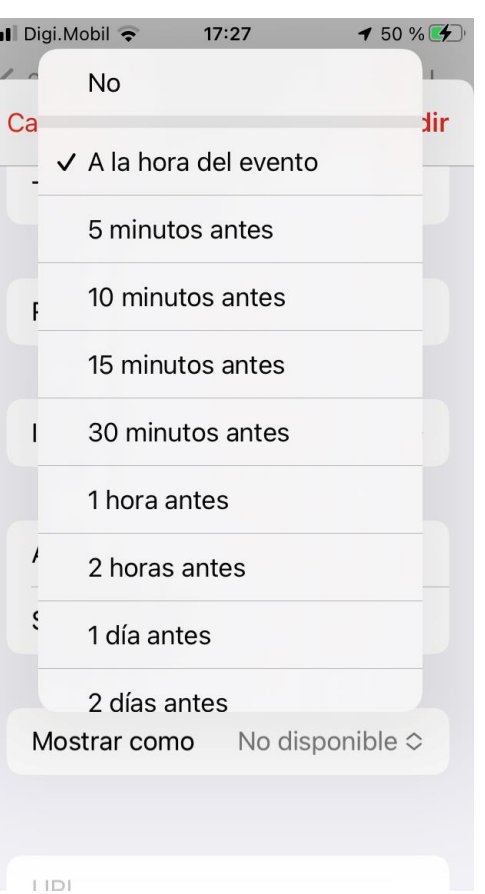

**Se selecciona la frecuencia con la que se desea que el teléfono le avise del segundo evento.**

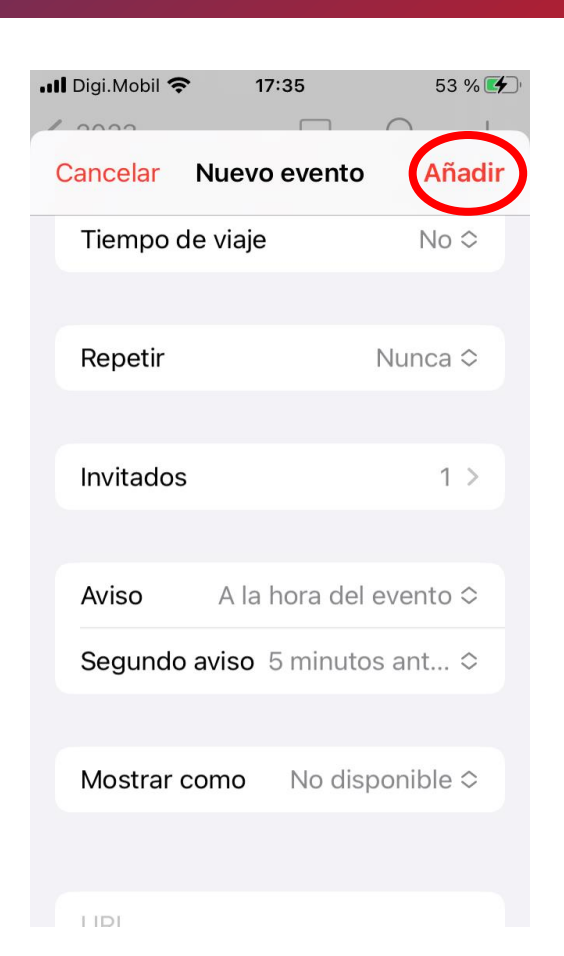

**COMPROMETIDOS** 

**Se pulsa en "AÑADIR" y la cita o evento queda guardada.**

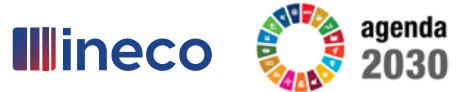

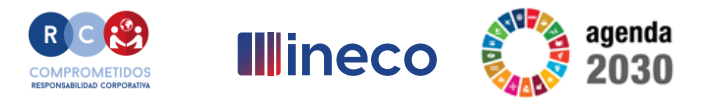

# **Programa** ineco  $\frac{N}{R}$

**¡Gracias por vuestra participación!**

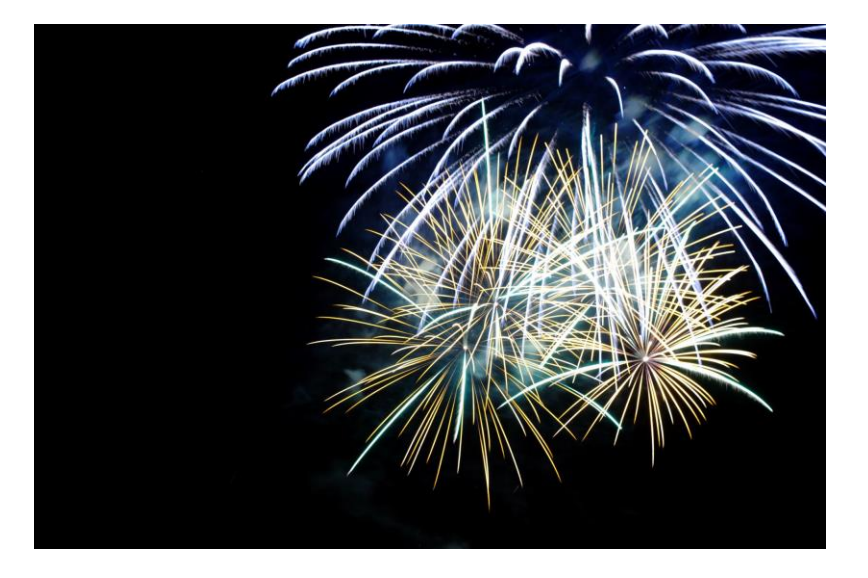